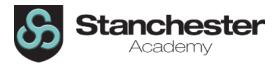

## Curriculum Sequencing Overview - IMEDIA Year 10 2023-24

| Week                                               | 1                                                                                                   | 2                                                                                                    | 3                                                                                                    | 4                                                                                                    | 5                                                                                   | 6                                                                                                    | 7                                                                                                    | 8                                                                                                    |
|----------------------------------------------------|----------------------------------------------------------------------------------------------------|----------------------------------------------------------------------------------------------------|----------------------------------------------------------------------------------------------------|----------------------------------------------------------------------------------------------------|-------------------------------------------------------------------------------------|----------------------------------------------------------------------------------------------------|----------------------------------------------------------------------------------------------------|----------------------------------------------------------------------------------------------------|
| Unit Theme<br>and Assessed<br>Knowledge/<br>Skills | Intro to course<br>and<br>housekeeping                                                              | Intro to R093<br>exam and start<br>R094 CW unit                                                                                                    | Pre-production do and storyboards.                                                                                                    | ocuments mind map                                                                                                    | os, mood boards                                                                     |                                                                                                    |                                                                                                    |                                                                                                    |
| Lesson Topics<br>Sequence &<br>Content             | <ol> <li>YR 11 &amp; Yr. 7<br/>only</li> <li>Intro to<br/>course &amp; folder<br/>set up</li> </ol> | 3. R093<br>Workplans (pack<br>B) and flow<br>charts<br>4. R094 1.1<br>Purpose,<br>elements and<br>design of visual<br>identity<br>5.R094 1.1<br>Purpose,<br>elements and<br>design of visual<br>identity | <ul> <li>6. R093 Mind maps</li> <li>7. KA1 (R093)</li> <li>Work plans and mind maps</li> <li>R094 2.1 Visual identity and components</li> </ul> | <ul> <li>8. R093 mood<br/>boards</li> <li>9. R094 Visual<br/>identity and<br/>components</li> <li>10. R094 Design<br/>&amp; Layout</li> </ul> | <ul><li>11. R093</li><li>Storyboards</li><li>12. R094 Design &amp; Layout</li></ul> | <ul> <li>13. R093</li> <li>Visualisation</li> <li>diagrams and</li> <li>asset logs</li> <li>14. R094 File</li> <li>types &amp; formats</li> <li>15. KA2 (R094)</li> <li>File formats</li> <li>R094 Licences</li> <li>and permissions</li> </ul> | <ul><li>16. R093</li><li>Wireframes &amp; flow charts</li><li>17. R094</li><li>Planning visual identity</li></ul> | <ul> <li>18. R093</li> <li>Hardware &amp; software</li> <li>19. R094 Asset sourcing and creating</li> <li>20. Asset sourcing creating and exporting</li> </ul> |
| Key<br>Assessments                                 |                                                                                                    |                                                                                                    | KA1 Work plans<br>and mind maps<br>(R093)                                                                                                    |                                                                                                    |                                                                                     | KA2 (R093) File<br>formats & mood<br>boards                                                                                                    |                                                                                                    | KA3 (R093)<br>(Visualisation<br>diagrams and<br>hardware &<br>software                                                                                         |
| Revision                                           | Revise Set 1 KA<br>1                                                                                | Revise Set 2 KA<br>1                                                                                                    | Revise set 3 KA<br>1                                                                                                    | Revise Set 3 KA1                                                                                                    | Revise set 4 KA<br>1                                                                | Complete less &<br>quiz in Know it<br>all Ninja                                                                                                    | Complete less &<br>quiz in Know it<br>all Ninja                                                                   | Revise set 1 KO<br>2 Hardware &<br>software                                                                                                    |

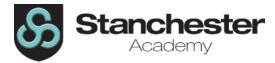

| Week                                               | 9                                                                                                    | 10                                                                                                    | 11                                                                                               | 12                                                                                                    | 13                                                                                                    | 14                                                                                                    | 15                                                                                                    | 16                                                                                                    |
|----------------------------------------------------|----------------------------------------------------------------------------------------------------|----------------------------------------------------------------------------------------------------|--------------------------------------------------------------------------------------------------|----------------------------------------------------------------------------------------------------|----------------------------------------------------------------------------------------------------|----------------------------------------------------------------------------------------------------|----------------------------------------------------------------------------------------------------|----------------------------------------------------------------------------------------------------|
| Unit Theme<br>and Assessed<br>Knowledge/<br>Skills | Creating a visual i                                                                                       | dentity (branding)                                                                                                    | Graphic software skills                                                                          |                                                                                                    |                                                                                                    | Students will respond to an exam board set<br>assignment                                                                                                    |                                                                                                    |                                                                                                    |
| Lesson Topics<br>Sequence &<br>Content             | <ul><li>21. R094</li><li>Creating a visual identity</li><li>22. R094</li><li>Compiling an image</li></ul> | <ul> <li>23. R094</li> <li>Compiling an image</li> <li>24. R094 Basic tools</li> <li>25. KA 4</li> <li>Creating a visual identity</li> <li>R094 Basic tools</li> </ul> | 26. R094<br>Isolating text &<br>advanced tools<br>27. R094<br>Isolating text &<br>advanced tools | <ul> <li>28. R094</li> <li>Retouching &amp; other tools</li> <li>29. R094</li> <li>Retouching &amp; other tools</li> <li>30. R094 Saving and exporting</li> </ul> | <ul> <li>31. KA 5</li> <li>software tools</li> <li>Christmas</li> <li>graphic task</li> <li>32. Christmas</li> <li>graphic task</li> </ul> | <ol> <li>RO94 NEA<br/>start – students<br/>respond to the<br/>set assignment.<br/>This task is<br/>completed<br/>without teacher<br/>feedback and<br/>must be<br/>completed in<br/>class.</li> <li>As above</li> </ol> | <ul> <li>4. RO94 NEA<br/>start – students<br/>respond to the<br/>set assignment.<br/>This task is<br/>completed<br/>without teacher<br/>feedback and<br/>must be<br/>completed in<br/>class.</li> <li>5. As above</li> </ul> | <ul> <li>6. RO94 NEA<br/>start – students<br/>respond to the<br/>set assignment.<br/>This task is<br/>completed<br/>without teacher<br/>feedback and<br/>must be<br/>completed in<br/>class.</li> <li>7. As above</li> <li>8. As above</li> </ul> |
| Key<br>Assessments                                 |                                                                                                    | KA 4 Creating a visual identity                                                                                                    |                                                                                                  |                                                                                                    | KA 5 software<br>tools                                                                                                    | RO94 NEA                                                                                                    |                                                                                                    |                                                                                                    |
| Revision                                           | Revise set 1 KO 3<br>Creating a visual<br>identity.                                                       | Revise set 2 KO 3<br>Creating graphic<br>tools.                                                                                                    | Complete<br>graphic task                                                                         | Complete<br>graphic task                                                                                                    | Practice graphic<br>tools for<br>completing NEA<br>after the<br>holidays                                                                   | Conduct research, watch YouTube videos on skills you are trying to master                                                                                                    |                                                                                                    |                                                                                                    |

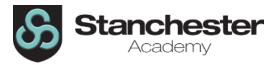

| Week                                               | 17                                                                                                    | 18                                                                                                    | 19                                                                                                    | 20                                                                        | 21                                                     | 22                                                                                                    | 23                                                                                                    | 24                                                                                                    |
|----------------------------------------------------|----------------------------------------------------------------------------------------------------|----------------------------------------------------------------------------------------------------|----------------------------------------------------------------------------------------------------|---------------------------------------------------------------------------|--------------------------------------------------------|----------------------------------------------------------------------------------------------------|----------------------------------------------------------------------------------------------------|----------------------------------------------------------------------------------------------------|
| Unit Theme<br>and Assessed<br>Knowledge/<br>Skills | Students will respond to an exam board set<br>assignment                                                                                                    |                                                                                                    |                                                                                                    | Opportunity to improve coursework                                         |                                                        |                                                                                                    | Sectors in the media industry                                                                                                    |                                                                                                    |
| Lesson Topics<br>Sequence &<br>Content             | <ul> <li>9. RO94 NEA<br/>start – students<br/>respond to the<br/>set assignment.</li> <li>This task is<br/>completed<br/>without teacher<br/>feedback and<br/>must be<br/>completed in<br/>class.</li> <li>10. As above</li> </ul> | <ul> <li>11. RO94 NEA<br/>start – students<br/>respond to the<br/>set assignment.</li> <li>This task is<br/>completed<br/>without teacher<br/>feedback and<br/>must be<br/>completed in<br/>class.</li> <li>12. As above</li> <li>13. As above</li> </ul> | <ul> <li>14. RO94 NEA<br/>start – students<br/>respond to the<br/>set assignment.</li> <li>This task is<br/>completed<br/>without teacher<br/>feedback and<br/>must be<br/>completed in<br/>class.</li> <li>15. As above</li> </ul> | <ol> <li>Improve NEA</li> <li>Improve NEA</li> <li>Improve NEA</li> </ol> | 4. Improve NEA<br>5. Improve NEA                       | <ul> <li>6. Improve NEA</li> <li>7. Improve NEA</li> <li>8. Improve NEA</li> <li>Final Deadline</li> <li>R094</li> </ul> | <ol> <li>R093 Sectors<br/>&amp; products in<br/>the media<br/>industry (A)</li> <li>R093 Job<br/>roles in the<br/>media industry</li> </ol> | <ul> <li>3. R093 Job<br/>roles in the<br/>media industry</li> <li>4. R093<br/>Purpose, style<br/>content &amp;<br/>layout</li> <li>5. Client<br/>requirements &amp;<br/>audience</li> </ul> |
| Key<br>Assessments                                 |                                                                                                    | R094 NEA                                                                                                    |                                                                                                    |                                                                           |                                                        | Improve NEA<br>Final Deadline<br>R094                                                                                    |                                                                                                    |                                                                                                    |
| Revision                                           | Flexible task                                                                                                    | dependent on pro                                                                                                    | gress of NEA                                                                                                    | Research skills<br>to complete<br>your NEA in<br>class                    | Research skills<br>to complete<br>your NEA in<br>class | Know it all Ninja<br>task                                                                                                | Revise set 3 KO<br>3 Job roles                                                                                                    | Revise set 4 KO<br>3 Client<br>requirements                                                                                                    |

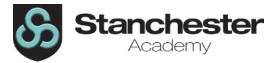

| Week                                               | 25                                                                                      | 26                                                                                                    | 27                                                                                                    | 28                                                                                                    | 29                                                                                                    | 30                                                                                         | 31                                                                                                    | 32                                                                                            |
|----------------------------------------------------|-----------------------------------------------------------------------------------------|----------------------------------------------------------------------------------------------------|----------------------------------------------------------------------------------------------------|----------------------------------------------------------------------------------------------------|----------------------------------------------------------------------------------------------------|--------------------------------------------------------------------------------------------|----------------------------------------------------------------------------------------------------|-----------------------------------------------------------------------------------------------|
| Unit Theme<br>and Assessed<br>Knowledge/<br>Skills | Media sectors<br>and client<br>requirements                                             | Cameras &<br>lighting                                                                                                    | Legal issues                                                                                                    |                                                                                                    | Health & Safety                                                                                                    | Revisit R093 topi                                                                          | cs for mock exams                                                                                                    |                                                                                               |
| Lesson Topics<br>Sequence &<br>Content             | 6. R093<br>Research<br>7. KA 6<br>Media sectors &<br>job roles<br>& R093 Media<br>codes | <ul> <li>8. R093 Media<br/>codes</li> <li>9. Cameras &amp;<br/>lighting</li> <li>10. Media<br/>industry &amp;<br/>product design<br/>revision</li> </ul> | <ul> <li>11. Media <ul> <li>industry &amp;</li> <li>product design</li> <li>End of topic test</li> </ul> </li> <li>1. R093 Legal <ul> <li>issues and</li> <li>regulation</li> <li>revisit</li> </ul> </li> <li>2. R093 Legal <ul> <li>issues and</li> <li>regulation</li> <li>resulation</li> <li>resulation</li> </ul> </li> </ul> | <ul> <li>3. R093</li> <li>Intellectual<br/>property revisit</li> <li>4. R093</li> <li>Intellectual<br/>property revisit</li> </ul> | <ul> <li>5. R093 Health<br/>&amp; Safety revisit</li> <li>6. R093 Health<br/>&amp; Safety revisit</li> <li>7. R093<br/>Distribution<br/>platforms &amp;<br/>media revisit</li> </ul> | 8. R093<br>Distribution<br>platforms &<br>media revisit<br>9. R093 File<br>formats revisit | <ul> <li>10. R093 File<br/>formats &amp; exam<br/>questions</li> <li>11. Revise<br/>sectors &amp;<br/>products of the<br/>media industry</li> <li>12. Revise<br/>purpose style,<br/>content &amp; layout</li> </ul> | <ul><li>14. Revise Client requirements &amp; audience</li><li>15. Revise work plans</li></ul> |
| Key<br>Assessments                                 | KA 3 set 3<br>Media sectors &<br>job roles                                              |                                                                                                    | Media industry<br>& product<br>design End of<br>topic test                                                                                                    |                                                                                                    |                                                                                                    |                                                                                            |                                                                                                    |                                                                                               |
| Revision                                           |                                                                                         | Revise for End<br>of topic test<br>R093                                                                                                    | Know it all Ninja<br>task                                                                                                    | Revise KO 2 set<br>2                                                                                                    | Revise KO 2 set<br>3                                                                                                    | Know it all<br>Ninja task                                                                  | Revise from KO 1                                                                                                    | Revise from KO<br>1                                                                           |

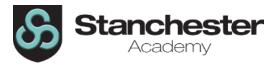

| Week                                               | 33                                                                                                    | 34                                                                                          | 35                                                                                          | 36                                                                                                    | 37                                                                                                    | 38                                                                                               | 39                                                                               |
|----------------------------------------------------|----------------------------------------------------------------------------------------------------|---------------------------------------------------------------------------------------------|---------------------------------------------------------------------------------------------|----------------------------------------------------------------------------------------------------|----------------------------------------------------------------------------------------------------|--------------------------------------------------------------------------------------------------|----------------------------------------------------------------------------------|
| Unit Theme<br>and Assessed<br>Knowledge/<br>Skills | Long question practice                                                                                                    |                                                                                             |                                                                                             | Addressing<br>misconceptions<br>& start of RO97<br>Final<br>coursework unit                                                                                           | R097 Interactive theory                                                                                                    | Curriculum<br>Enhancement<br>week                                                                |                                                                                  |
| Lesson Topics<br>Sequence &<br>Content             | <ul> <li>16. Revise mind<br/>maps &amp;<br/>visualisation<br/>diagrams</li> <li>17. Long<br/>question<br/>practice</li> <li>18. Long<br/>question<br/>practice</li> </ul> | When students<br>are not in<br>mocks, they will<br>be preparing for<br>their iMEDIA<br>mock | When students<br>are not in<br>mocks, they will<br>be preparing for<br>their iMEDIA<br>mock | <ul> <li>19. Go over</li> <li>Mock paper</li> <li>addressing</li> <li>misconceptions.</li> <li>1. Start R097</li> <li>File formats &amp;</li> <li>hardware</li> </ul> | <ol> <li>2. R097</li> <li>Interactive<br/>digital media<br/>content</li> <li>3. Features of<br/>interactive<br/>digital media</li> <li>4. Conventions<br/>&amp; creativity</li> </ol> | <ol> <li>5. Hardware &amp; software</li> <li>6. Wireframes master pages and templates</li> </ol> | Students will be<br>taking part in<br>various cross-<br>curricular<br>activities |
| Key<br>Assessments                                 |                                                                                                    | Mock exams                                                                                  |                                                                                             |                                                                                                    |                                                                                                    |                                                                                                  |                                                                                  |
| Revise                                             | Revise for<br>mocks/revision<br>book/know it all<br>Ninja                                                                                                    | Revise K                                                                                    | (O4 set 1                                                                                   |                                                                                                    | KO 4 set 2                                                                                                    | Know it all Ninja<br>task                                                                        |                                                                                  |